## **Folder View**

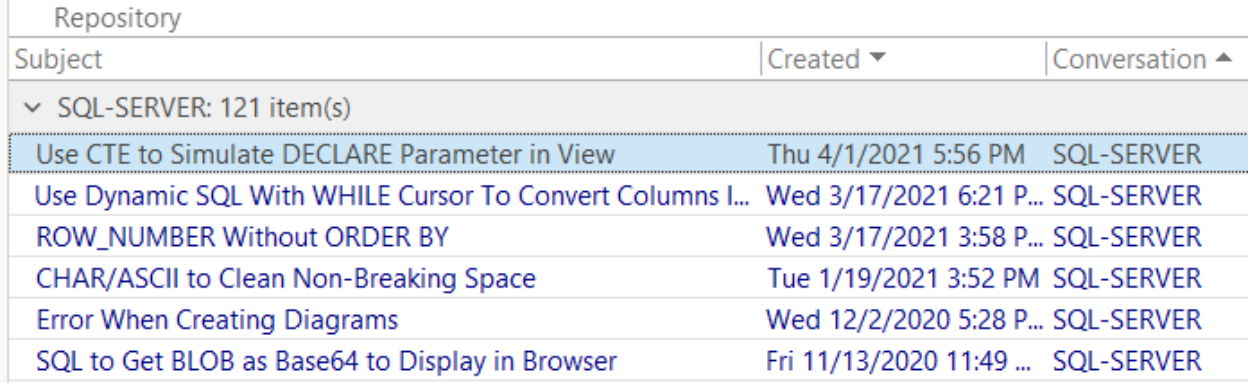

## **After Search – Subject Appears in Conversation Column, so it groups by subject instead of conversation!?**

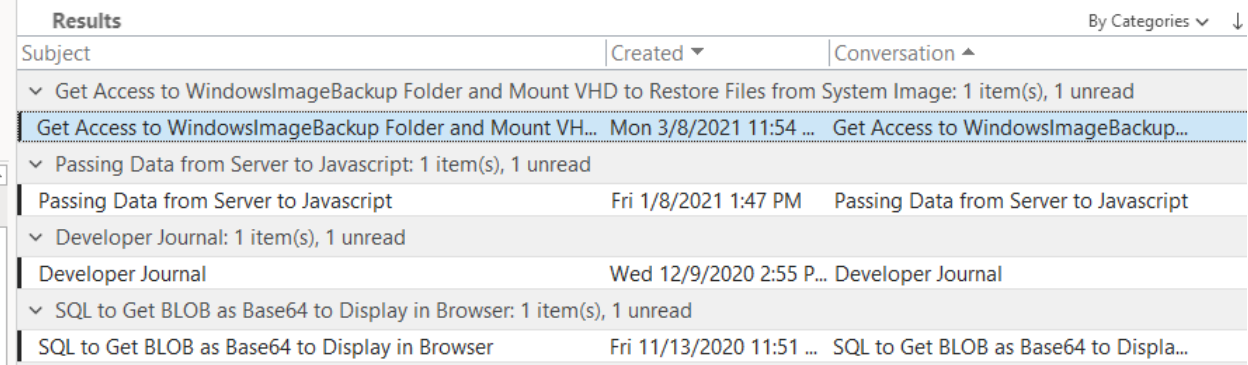

## **View Settings**

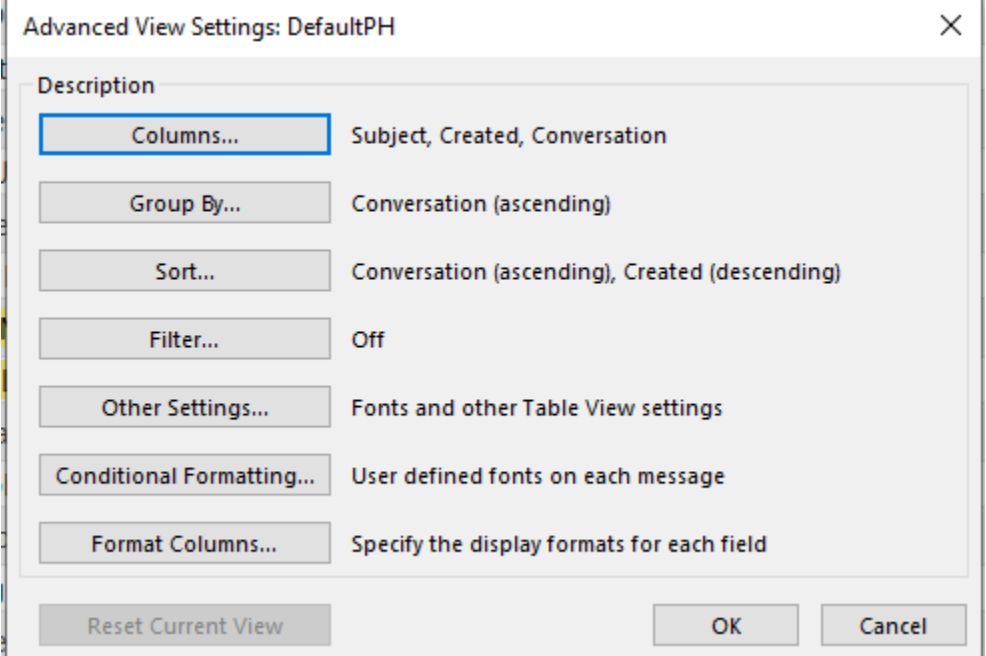

## **Conversation Not One of the "Arrangement" Options**

 $\uparrow \downarrow$ **DD** Categories  $\overline{\overline{\mathcal{O}}}$  Date  $\widehat{\mathsf{PR}}$  Erom  $\widehat{\boxtimes}$  To 卣  $\mathbf{F}$  Flag Status <sup>1</sup> Flag: Start Date <sup>1</sup> Flag: Due Date I*a* Size je  $+$  $\sim$ <sup>电</sup> Type  $\mathbf 0$  Attachments **A** Account  $\equiv$  Subject  $\frac{1}{2}$  Importance eate Show in Groups  $\overline{\mathbf{m}}$ nd @ View Settings... lov  $\rightarrow$  n 3 .<br>De la de la componición de la componición de

 $\overline{a}$